**کتاب آموزش ریاضی حسابان 2** 

مولف : **فرهاد شعبانی**

انتشارات ارسطو )سازمان چاپ و نشر ایران - 1402( **نسخه الکترونیکی این اثر در سایت سازمان چاپ و نشر ایران و اپلیکیشن کتاب رسان موجود می باشد chaponashr.ir**

سرشناسه : شعبانی، فرهاد، 1366 عنوان و نام پديدآور :کتاب آموزش رياضي (حسابان ۲)/ مولف فرهاد شعباني. مشخصات نشر : ارسطو ( سامانه اطلاع رسانی چاپ و نشر ایران )، ۱۴۰۲. مشخصات ظاهری : 170 ص. شابک : 978-622-339-157-6 وضعیت فهرست نویسی : فیپا موضوع : آموزش ریاضی رده بندی کنگره : ۶۲/4HD رده بندی دیویی : ۶۵۸/۱4 شماره کتابشناسی ملی : ۹۱۸۱۸24 اطالعات رکورد کتابشناسی : فیپا

نام کتاب : کتاب آموزش ریاضی (حسابان ۲) مولف : فرهاد شعبانی ناشر : ارسطو ( سامانه اطلاع رسانی چاپ و نشر ایران ) صفحه آرایی، تنظیم و طرح جلد : پروانه مهاجر تیراژ : 1000 جلد نوبت چاپ : اول – 1402 چاپ : زبرجد قیمت : 136000 تومان فروش نسخه الکترونیکی - کتابرسان : https://chaponashr.ir/ketabresan شابک : 978-622-339-157-6 تلفنمرکز پخش : 09120239255 www. chaponashr. ir

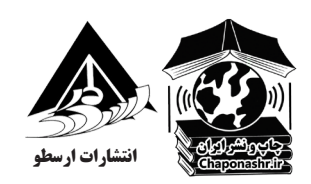

# فهرست کل بخشها

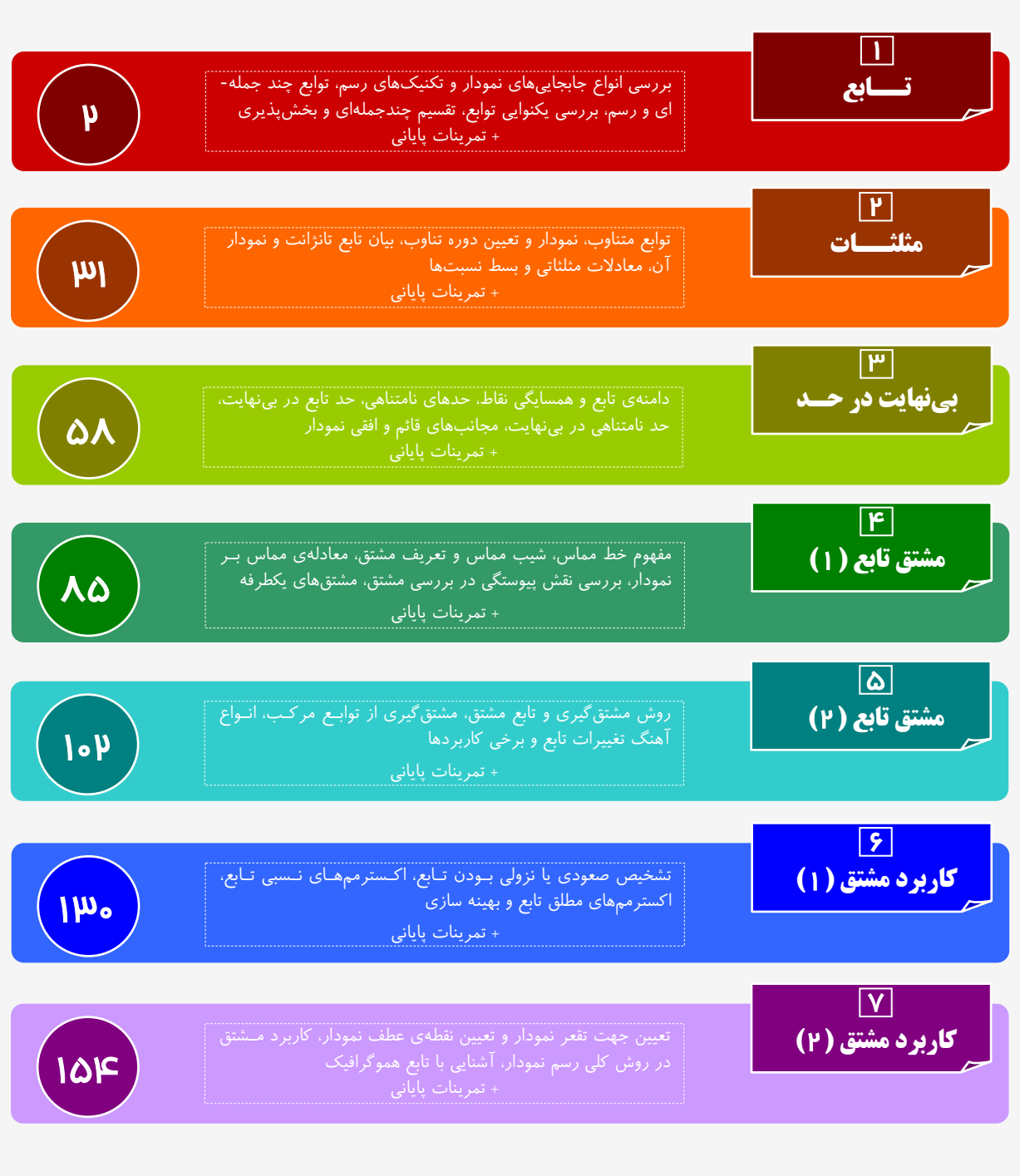

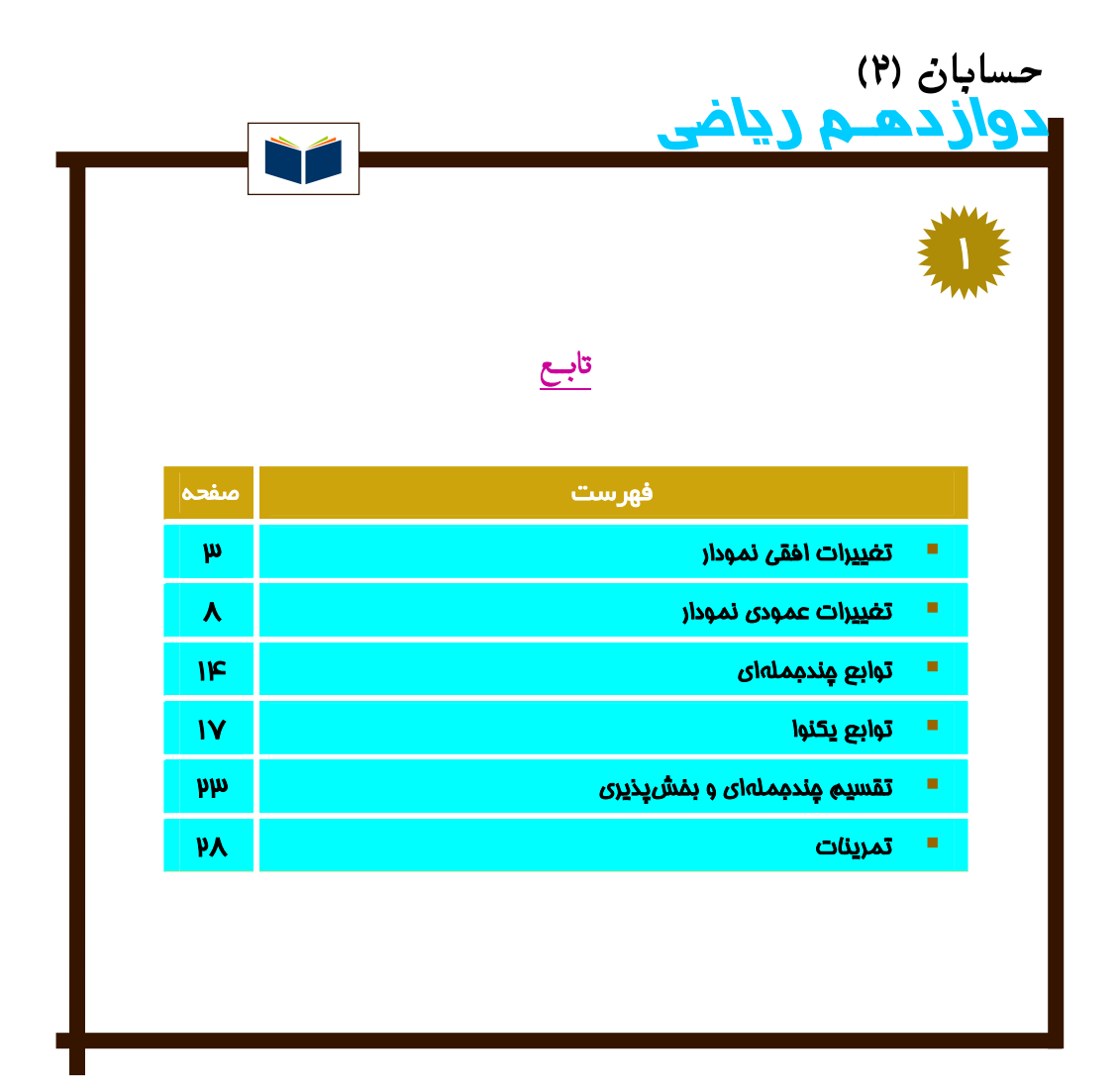

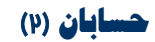

**مبحث:** تابــــعاستاد: **فرهاد شعباني**

**تغييرات افقي نمودار** بخش ۱

روشهاي انتقال افقي نمودار به صورت زير يادآوري ميشود.

**انتقال افقي:**   $(a > \circ$  (*a*  $>$  - انتقال افقی نمودا*ر*  $y = f(x)$  به دو صورت است: براي رسم نمودار تابع (*a* + *x* (*f* = *y* :  $\frac{1}{\sqrt{2}}$  زا به اندازهي  $a$  به صورت **افقي به سمت چپ** منتقل مي کنيم. : *y* = *f* (*x* − *a*) نمودار رسم براي نمودا*ر*  $y = f(x)$  *را ب*ه اندا*ز*هى  $a$  به صورت **افقى به سمت راست** منتقل مى كنيم.

### **دليل:**

 $f(x_0, y_0)$  اگر نقطهی  $a$  به چـپ، يعنــی:  $y = f(x_0) = 0$  باشد:  $f(x_0, y_0)$ ، آنگاه انتقال یافتهی نقطه به اندازهی  $a$  به چـب، یعنــی (  $y = f(x+a)$  روی نمودار (*x* − *a* , *y*<sub>0</sub>

$$
y = f(x+a) \xrightarrow{x=x_0-a} f((x_0-a)+a) = f(x_0) = y_0
$$

به صورت مشابه؛

 $y = f(x - a)$  / انتقال يافتهي نقطه به اندازهي *a* به راست، يعني: ( , 0 × + a ) روي نمودار ( ) y = *f* براي نمونه؛

نمودار تابع |−2 *x*) =| *x* (*f* را با استفاده از انتقال نمودار | *x* =| *y* رسم ميکنيم:

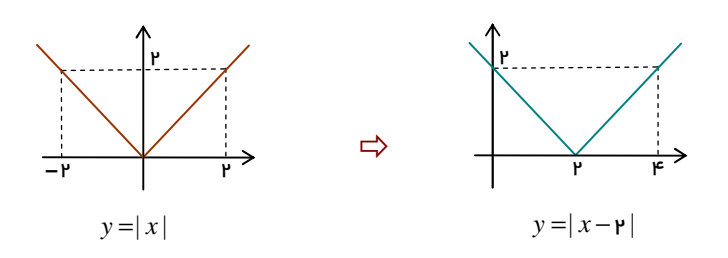

### **نهايي؛ خرداد** 1401

نمودار تابع f در شکل مقابل رس<sub>م</sub> شده است.  
نمودار تابع 
$$
g(x) = f(x - y)
$$
 را رس<sub>م</sub> کرده و دامنهی آن را تعیین کنید.

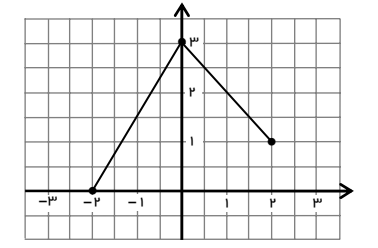

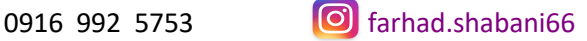

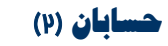

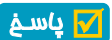

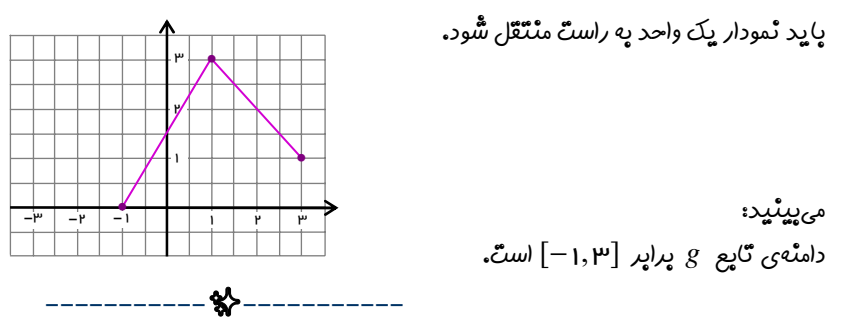

### **نهايي؛ خرداد** 1400

 $y = \cos(x - \frac{\pi}{\mathfrak{p}})$  نمودار تابع  $y = \cos(x - \frac{\pi}{\mathfrak{p}})$  رسم کنید. ; پاسـخ

بايد ابتدا نمودا*ر y* = cos *x ر*ا *ر*سم كرده و سپس آڻ را به اندارُه<sub>َ</sub>  $\frac{\pi}{\mathsf{p}}$  په سمتؐ *ر*استؐ انتقال دهيم؛

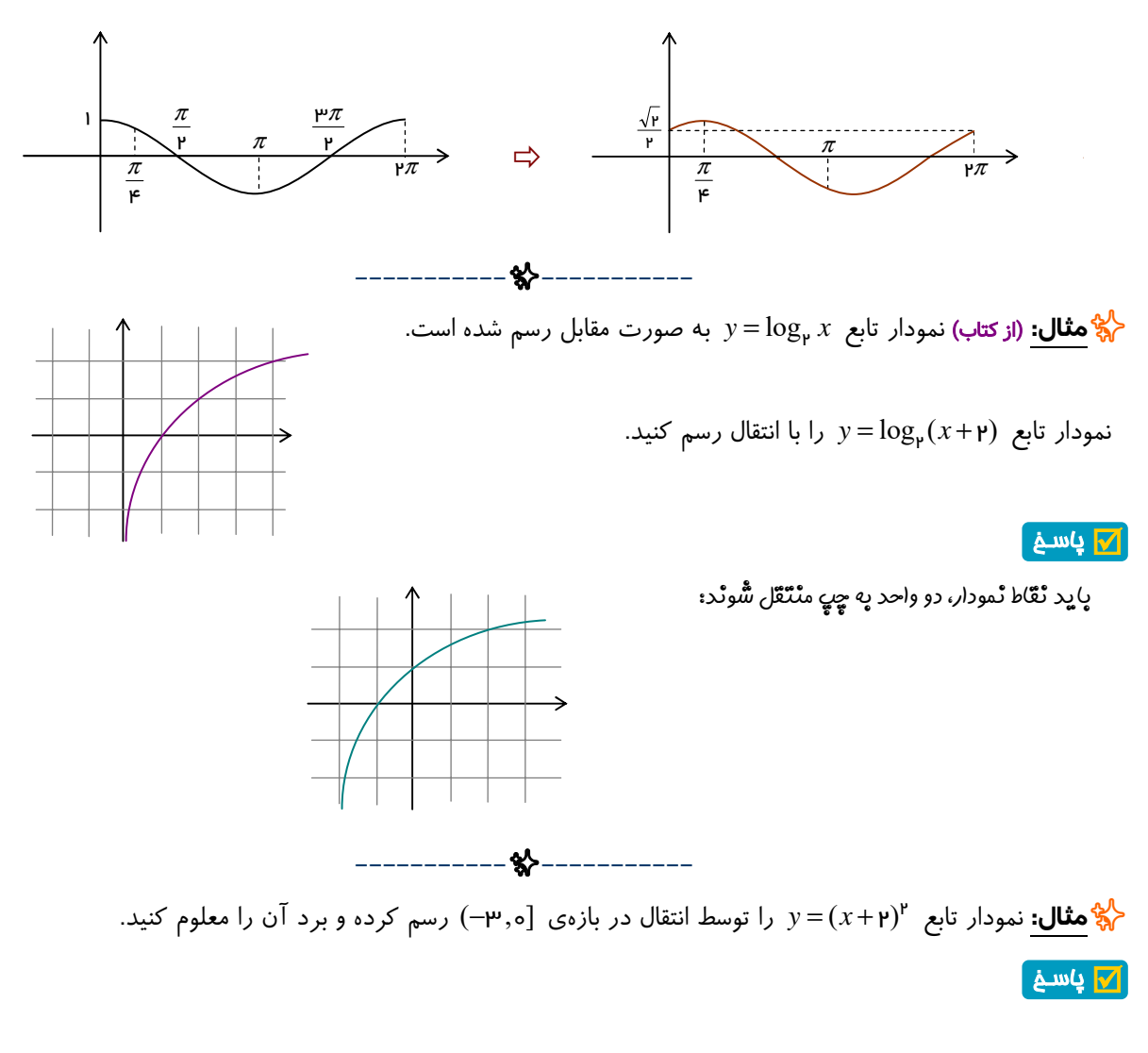

I ميبينيد كه برد تابع در هر دو نمودار [0,4] است. **-----------**✨ **-----------** روشي ديگر براي تغيير افقي نمودار به صورت زير است: <u>ין</u> 1 4  $y = x^{\mathsf{P}}$ ° y 1 –ሥ 4  $y = (x + y)^{r}$ ° y 1  $\Rightarrow$   $\rightarrow$   $\rightarrow$ 

*x* = *y* را در بازهي [−1,2) رسم كنيم تا بعد از 2 واحد حركت به چپ، دامنهي آن [−3,0) شود: <sup>2</sup> بايد نمودار

#### **انبساط و انقباض افقي:**

- $f\colon y=f(kx)$  وقتي نمودا*ر* يک تابع  $f$  را داشته باشيم، براي *ر*سم نمودا*ر* تابع
	- نقاطي با طول و عرض مشخص از نمودار مشخص ميکنيم.
	- طول اين نقاط بر *k* تقسيم شده و عرض نقطه ثابت ميماند.

**بويژه:** 

֦

- اگر 1> *k*< 0 باشد، نمودار به صورت افقي گسترده ميشود، (انبساط مييابد.)
	- اگر 1< *k* باشد، نمودار به صورت افقي جمع ميشود، (انقباض مييابد.)

#### **دليل:**

 $y = f(kx)$  روی نمودار  $y = f(x)$  باشد:  $f(x_\circ) = y_\circ$ ، نقطهی  $(\frac{x_\circ}{k}, y_\circ)$  روی نمودار  $(x_\circ, y_\circ)$  قرار دارد:

$$
y = f(kx) \xrightarrow{x = \frac{x_{\circ}}{k}} f(k(\frac{x_{\circ}}{k})) = f(x_{\circ}) = y_{\circ}
$$

✨**مثال:** نمودار تابع | *x*2) =|*x*(*g* را با تغيير مناسب نمودار | *x*) =| *x* (*f* رسم کنيد. ; پاسـخ

با توجه به نمودار <sup>|</sup> *<sup>x</sup>*) <sup>=</sup><sup>|</sup> *<sup>x</sup>* (*<sup>f</sup>* <sup>و</sup> طبق نكتهي قبل، نمودار (*x*<sup>2</sup> (*f*) <sup>=</sup> *<sup>x</sup>*(*<sup>g</sup>* را رسم ميكنيم:

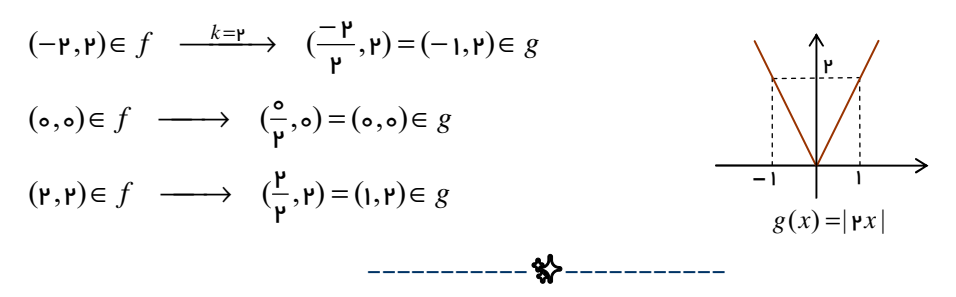

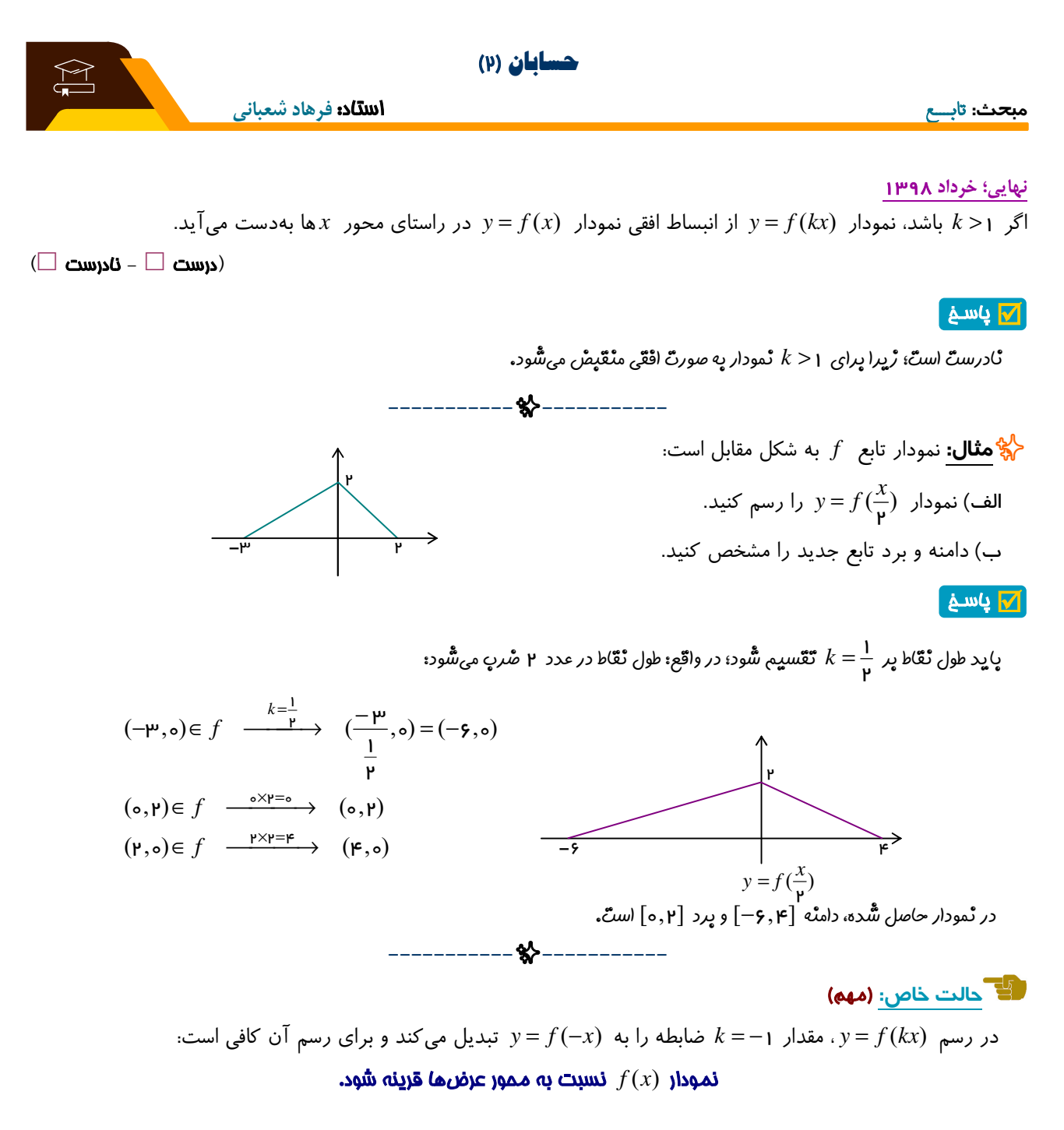

# **نهايي؛ شهريور** 1398 نمودار تابع *f* در شکل مقابل رسم شده است. نمودار تابع (*x* − 3 (*f*) = *x*(*g* را رسم کرده و دامنهي آن را تعيين کنيد.

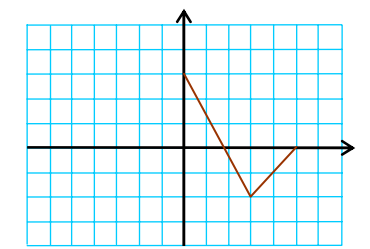

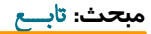

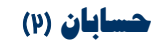

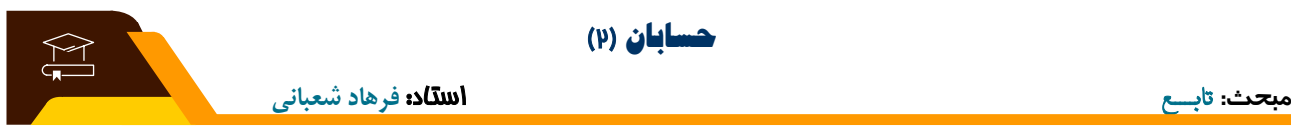

### ; پاسـخ

كافي است ابتدا (*<sup>x</sup>* <sup>+</sup> <sup>3</sup> (*f*) سه واحد انتقال به چپ) <sup>و</sup> سپس (*<sup>x</sup>* <sup>−</sup> <sup>3</sup> (*<sup>f</sup>* يعني (قرينه نسبت به محور عرض) انجام گيرد:

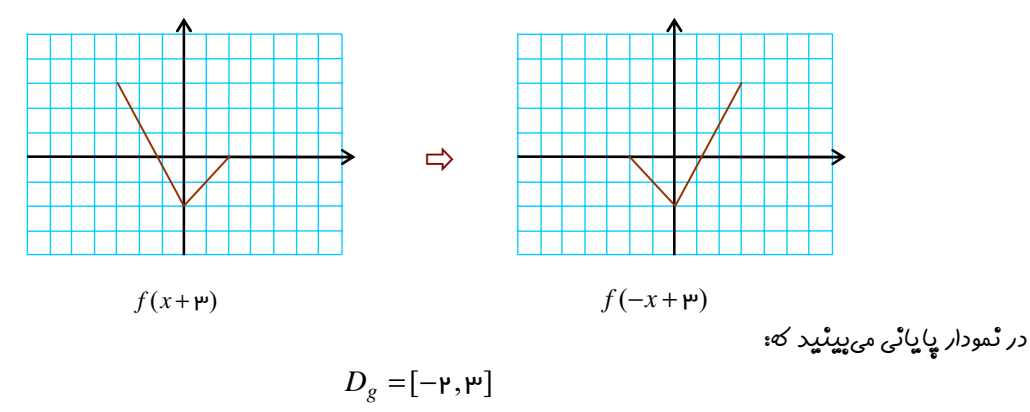

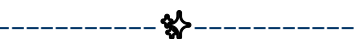

# **توجه کنيد:**

در جابجايي <mark>افقي هميشه</mark>:

### برد تابع ثابت مانده و فقط دامنه ممکن است تغيير کند.

### **توضيح بيشتر:**

اگر دامنهی تابع (x) به صورت [x<sub>1</sub>, x<sub>r</sub>] باشد، آنگاه:  
\n
$$
f(kx)
$$
ه منفی توابع (x-a) و (x<sub>1</sub> + a, x<sub>r</sub> + a] و [x<sub>1</sub> + a, x<sub>r</sub> + a] و [x<sub>1</sub> - a, x<sub>r</sub> - a]  
\n
$$
[x<sub>1</sub> + a, x<sub>r</sub> + a] = x<sub>r</sub> + x<sub>r</sub> + x<
$$

$$
\xrightarrow{k=-\frac{1}{r}} \left[\frac{1}{\frac{1}{r}}, \frac{-r}{\frac{1}{r}}\right] = [-r, \lambda]
$$

0916 992 5753 **• <b>O** farhad.shabani66

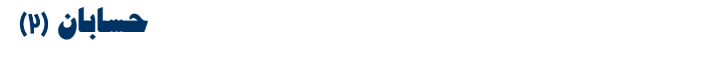

 $\overline{\phantom{0}}$ 

l<br>J l **تغييرات عمودي نمودار** بخش ۲

سادهترين نوع تغيير عمودي نمودار تابع به صورت زير است:

### **انتقال عمودي:**

وقتي نمودار *f* را داشته باشيم، براي رسم نمودار تابع *k* +) *x* (*f* = *y* ، طول نقاط ثابت مانده و فقط عرض آنها را به اندازهي *k* در جهت عمودي انتقال ميدهيم. به طور دقيقتر:

- اگر *k* **مثبت** باشد، نمودار به اندازهي *k* به **بالا** منتقل ميشود.
- اگر *k* **منفي** باشد، نمودار به اندازهي *k* به **پايين** منتقل ميشود.

### **دليل:**

 $1$   $P$  $\mathsf{P}$ 1 1 -1 ۲ 1  $i$  ا $\bar{x}$  نقطهی  $(x_0, y_0)$  روی نمودار  $y = f(x)$  باشد:  $y_0 = x_0$  ، آنگاه انتقال یافتهی عمودی نقطه به انـدازهی  $i$ ، یعنـی  $y = f(x) + k$  روی نمودار  $y = f(x) + k$  قرار دارد:  $y = f(x) + k \xrightarrow{x = x_0} f(x_0) + k = y_0 + k$ براي نمونه؛ نمودار تابع (*x* (*f* = *y* به صورت روبرو داده شده است: در رسم نمودار تابع −1 (*x* (*f* = *y* ، عرض هر نقطه يک واحد کم ميشود: دامنه و برد تابع جديد:  $D = [\circ, \mathsf{P}]$  و  $R = [-1,1]$ 

✨**مثال:** نمودار تابع −2 |−2 *x*) =| *x* (*f* را با تغييرات مناسب نمودار | *x* =| *y* رسم کرده و برد آن را مشخص کنيد. ; پاسـخ

ابتدا انتقال به راست <sup>|</sup>−<sup>2</sup> *<sup>x</sup>* <sup>|</sup> <sup>و</sup> سپس انتقال به پايين:

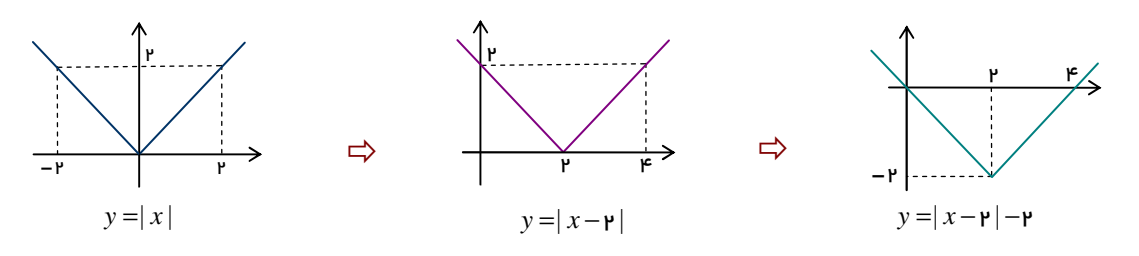

مي *پي*ڻيد كه برد (∞ +, +)= *R<sub>f</sub>* استٌ.

0916 992 5753 **• <b>1 a** farhad.shabani66

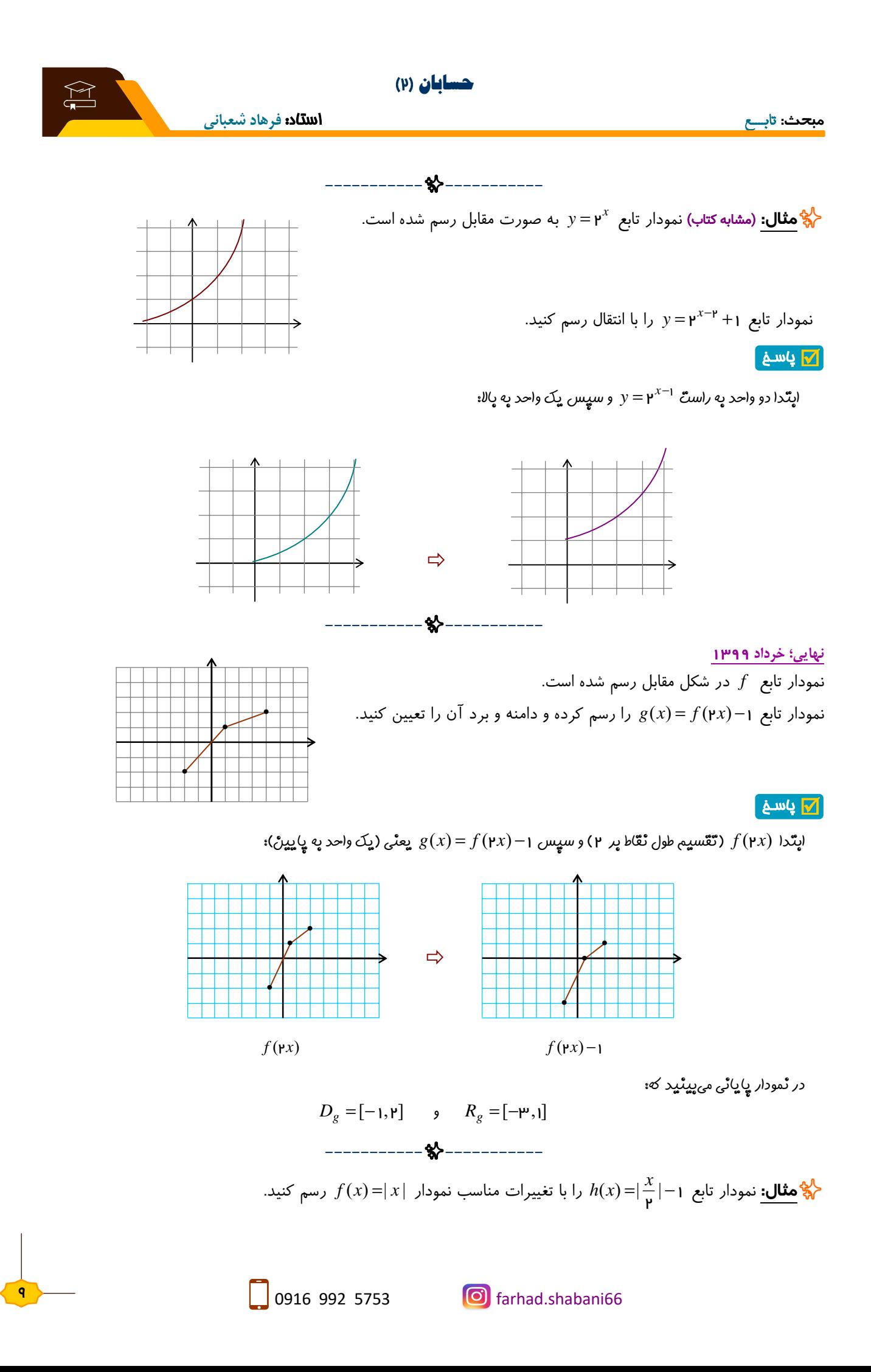

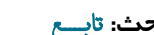

آ∕ پاسغ

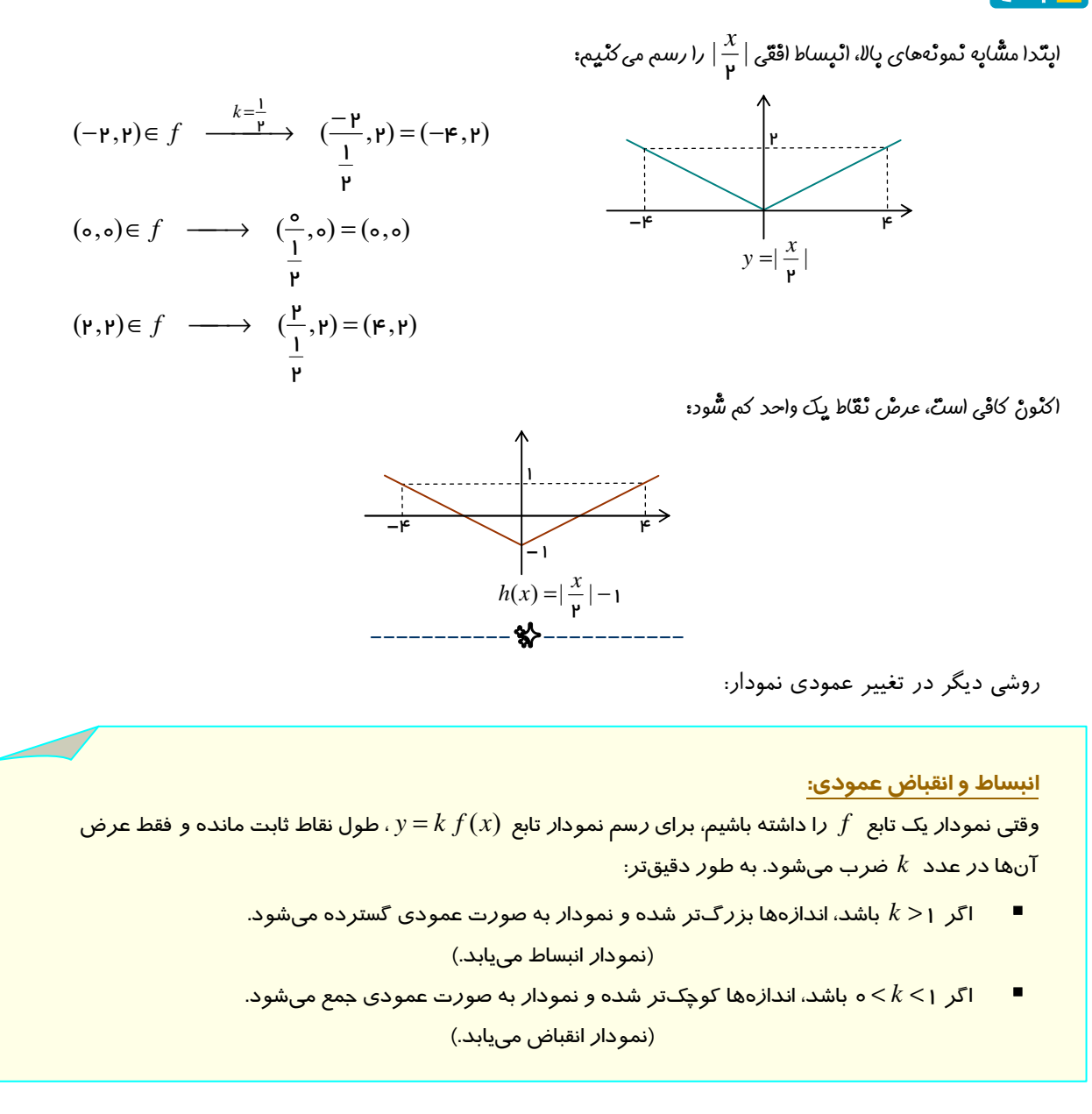

### **دليل:**

 $y = k f(x)$  نقطهی  $(x_0, y_0)$  روی نمودار ( $y_0$   $y_0$  +  $f(x_0) = y_0$ ، آنگاه نقطهی  $(x_0, ky_0)$  روی نمودار ( $x_0, y_0$ ) ا $y = k f(x)$ دارد:

$$
y = kf(x) \xrightarrow{x=x_0} kf(x_0) = ky_0
$$

*x* = *y* رسم کنيد. *x*2) =*x*(*g* را با تغييرات مناسب نمودار <sup>2</sup> ✨**مثال:** نمودار تابع −1 <sup>2</sup>

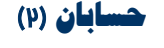

4

; پاسـخ

 $y = x^{\mathsf{p}}$  ابتدا نمودا*ر*  $y = x^{\mathsf{p}}$  را *ر*سم می $z$ نیم:

اكنون در دو مرحله نمودار تابع *g* رسم ميشود:

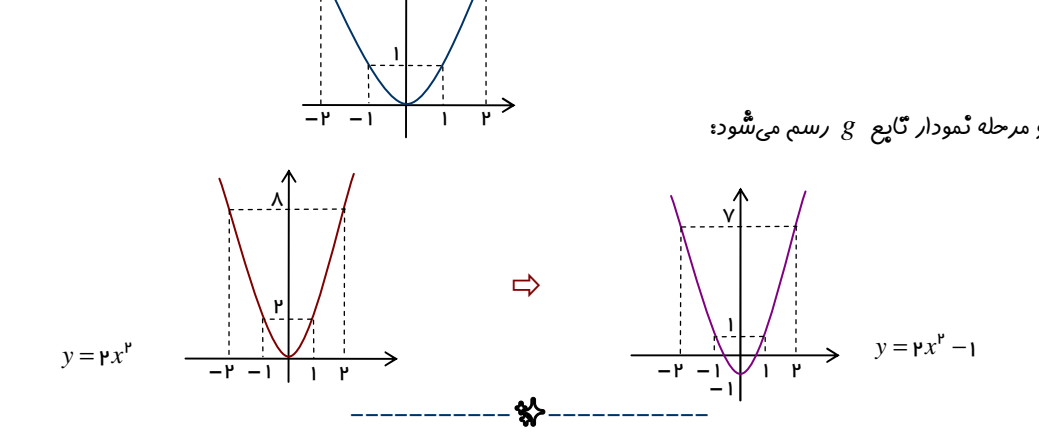

✨**مثال:** درستي يا نادرستي هر مورد را معلوم کنيد.

الف) اگر دامنهي تابع *f* بازهي [−4,1] باشد، دامنهي تابع ( ) 2 2 *<sup>x</sup>* [ , ] برابر *<sup>y</sup>* <sup>=</sup> <sup>−</sup> *<sup>f</sup>* <sup>2</sup> <sup>−</sup><sup>2</sup> است. <sup>1</sup> ب) اگر نقطهی ((,۳−) روی نمودار  $f$  باشد، نقطهی ( $-\frac{\mathsf{\mathsf{p}}}{\mathsf{\mathsf{p}}}\,,$ ) () 2 <sup>−</sup> روي نمودار تابع (*x*<sup>2</sup> (*f*−<sup>2</sup> <sup>=</sup> *<sup>y</sup>* است. <sup>3</sup> پ) براي رسم نمودار تابع |−1 *x*2 =|*y* توسط نمودار |−1 *x* =| *y* ، کافي است طول هر نقطه از نمودار تـابع دوم بـر عـدد 2 تقسيم شود.

### ; پاسـخ

; پاسـخ

**الف)** نادرست است؛

چورنً طول ٹقّاط پر 
$$
\frac{l}{r}
$$
 تقَسیم شُده و څواهیم داشٌن:  $[+,-] = D = [-\wedge, \gamma]$   
\n $\frac{(-1)^{n}}{2}$ ناررست است؛  
\nطول تُقّطه پر ۲ تقسيم شُده و په  $\frac{4}{7} -$  تپدیل میشُود، ولی عرش ٹقطه تغییبر ٹمیکنّد:  $(1, \frac{\mu}{\gamma}) \rightarrow (w\mu, 1)$   
\n $\frac{(-1)^{n}}{2}$  درست است؛  
\n5. (لار دهیم:  $|1-x| = |f(x) - f(x)|$ , در ایرنٔ صورتٔ  $|1-x| = -1$   
\n $\frac{2}{\sqrt{2}}$  وده و روش گنّه شُده پرای رسم صعیح (ستَّ.  
\n $y = \sqrt{x}$  ۱۰ و و توسط نقطه گذاری، نمودار تابع  1+  $x\sqrt{r} - y$  را رسم کنید.

جدولي از مقادير تابع با طولهاي نامنفي تشكيل داده <sup>و</sup> نمودار را رسم ميكنيم:

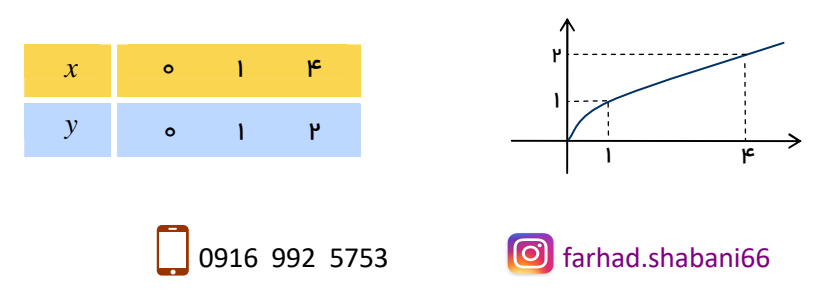

اكنون در دو مرحله: ابتدا ضرب عرضها در −2 و سپس جمع عرضهاي جديد با عدد ،1 نمودار خواسته شده رسم ميشود:

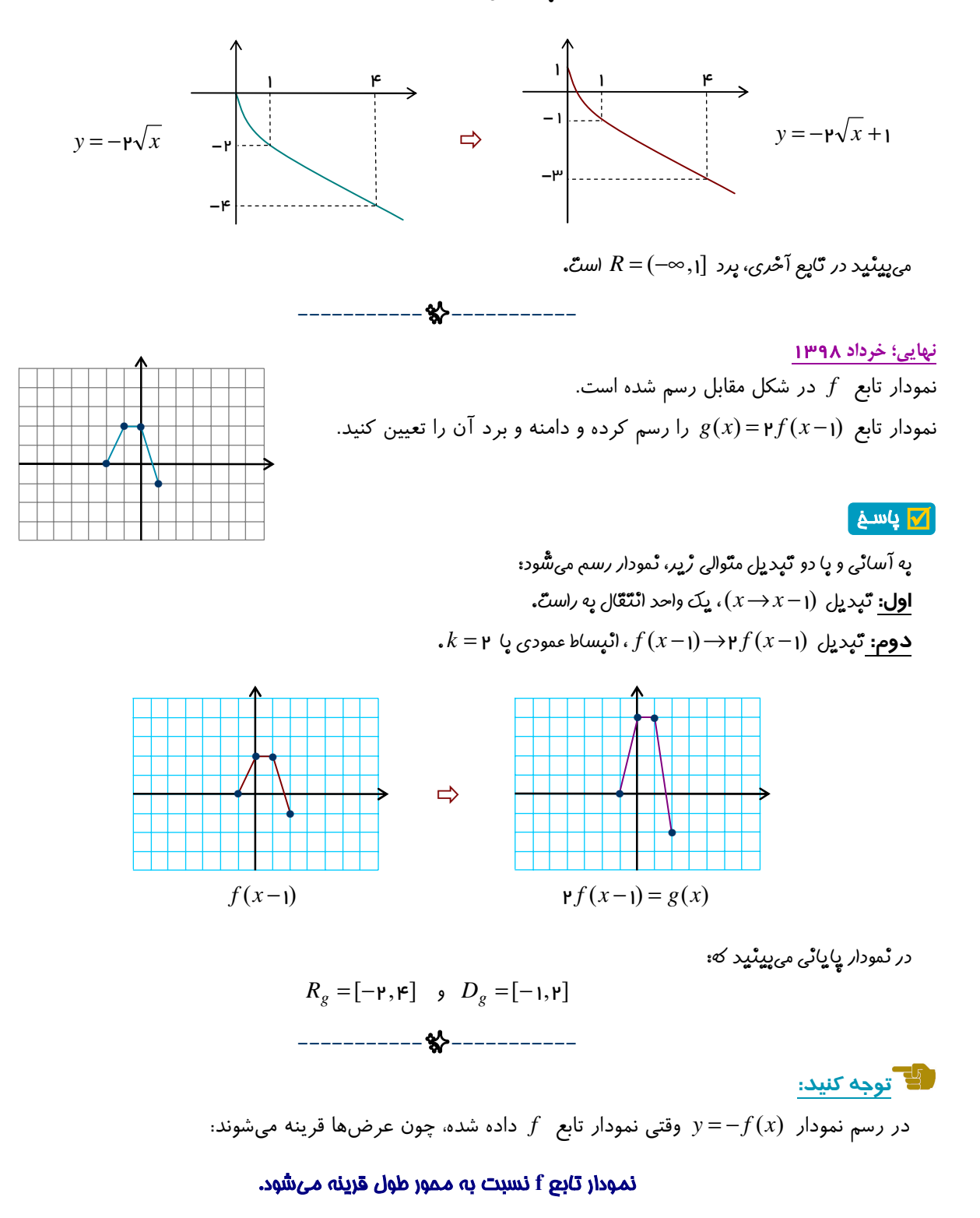

**نهايي؛ شهريور** 1398 نمودار تابع (*x* (*f* − = *y* قرينهي نمودار تابع (*x* (*f* = *y* نسبت به کدام محور است؟ (بديهي: پاسخ محور طول است.)

✨**مثال:** مساحت محدود به نمودار +2 | *x* | − = *y* و محور طولها را بيابيد.

; پاسـخ

با دو جابجايي <sup>و</sup> به سادگي نمودار رسم ميشود:

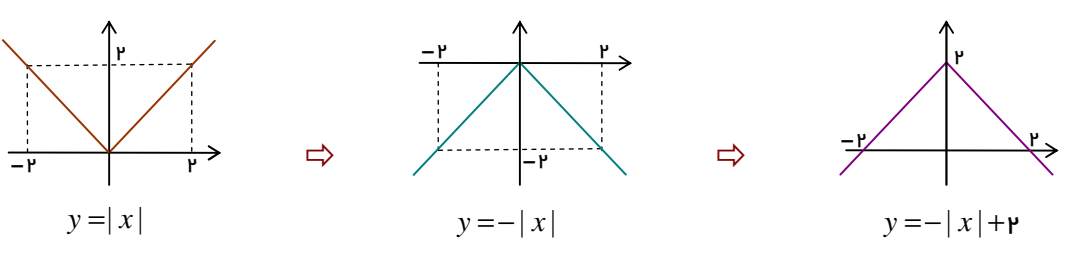

ميبينيد كه محدودهي مورد نظر، مثلثي با ارتفاع و قاعدهي مشخص است:

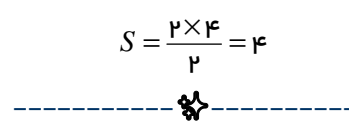

✨**مثال:** (مشابه کتـاب) نمودار مقابل فقط توسط دو عمـل انتقـال و قرينـه سازي از نمودار تـابع *x* = *y* بـهدسـت آمـده اسـت. ضـابطهي تـابع مربوطه را بنويسيد.

; پاسـخ

$$
y = \sqrt{x}
$$
 پا قدری دقٿ می ٿواڻ ڦھمید یعد اڑ رسم ٹمودار یا
$$
y = -\sqrt{x}
$$
 ہو
$$
y = -\sqrt{x}
$$
 ہوھید قریٹه ساڑی ٹسیٹ په معور طول؛ یا
$$
y = -\sqrt{-x}
$$
 ہوھیو ہوھنی دیه سمٹ ہا/ا؛ ۱۲–۷– و  
م**یسیق** یک واحد اٹٹگال عمودی په سمٹ ہا/ا؛ ۱۲–۷– ۲– و  
پس شاھهی یک واحد اٹٹگال عمودی په سمٹ پلس شاہطهی ٹاپع په صورٹ ۲+ یا
$$
y = -\sqrt{-x}
$$
 (سٹ.

**-----------**✨ **-----------**

**توجه کنيد:**

در انتقال عمودي هميشه:

### دامنهƽ تابع ثابت مانده و فقط برد تغيير خواهد کرد.

### **توضيح بيشتر:**

اگر برد تابع (x) به صورت 
$$
[y_1, y_1]
$$
 باشد، آنگاه:  
\n $[ky_1, ky_1]$  به  $kf(x)$  به ترتیب  $[y_1 + k, y_1 + k]$  و  $[y_1 + k, y_2 + k]$   
\n $[ky_1, ky_1]$   
\n $[ky_1, ky_1]$   
\n $[ky_1, ky_1]$   
\n $[ky_1, ky_1]$   
\n $[ky_1, ky_1]$   
\n $[ky_1, ky_1]$   
\n $[ky_1, ky_1]$   
\n $[ky_1, ky_1]$   
\n $[ky_1, ky_1]$   
\n $[ky_1, ky_1]$   
\n $[ky_1, ky_1]$   
\n $[ky_1, ky_1]$   
\n $[ky_1, ky_1]$   
\n $[ky_1, ky_1]$   
\n $[ky_1, ky_1]$   
\n $[ky_1, ky_1]$   
\n $[ky_1, ky_1]$   
\n $[ky_1, ky_1]$   
\n $[ky_1, ky_1]$   
\n $[ky_1, ky_1]$   
\n $[ky_1, ky_1]$   
\n $[ky_1, ky_1]$   
\n $[ky_1, ky_1]$   
\n $[ky_1, ky_1]$   
\n $[ky_1, ky_1]$   
\n $[ky_1, ky_1]$   
\n $[ky_1, ky_1]$   
\n $[ky_1, ky_1]$   
\n $[ky_1, ky_1]$   
\n $[ky_1, ky_1]$   
\n $[ky_1, ky_1]$   
\n $[ky_1, ky_1]$   
\n $[ky_1, ky_1]$   
\n $[ky_1, ky_1]$   
\n $[ky_1, ky_1]$   
\n $[ky_1, ky_1]$   
\n $[ky_1, ky_1]$   
\n $[ky_1, ky_1]$   
\n $[ky_1, ky_1]$ 

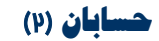

**مبحث:** تابــــعاستاد: **فرهاد شعباني**

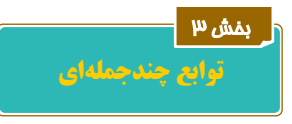

شکل کلي تابع چندجملهاي:

$$
f(x) = ax^n + bx^{n-1} + \dots + kx + l
$$

که *a* ، *b* ، . . . ، *k* و *l* عددهايي حقيقي و *n* عددي طبيعي و درجهي تابع است. چند حالت ويژهي اين توابع:

### تابع ثابت:

سادهترين تابع به صورت *c*) = *x* (*f* چند جملهاي درجهي صفر است. ( *c* عدد ثابت)

### تابع خطي:

تابع به صورت *b* + *ax*) = *x* (*f* چند جملهاي درجهي يک ميباشد.

### تابع درجه دوم:

( ) است، نمودارش هميشه يک سهمي است که در سال يازدهم بررسي گرديد. <sup>2</sup> اين تابع به صورت *c* + *bx* + *ax* = *x f*

### تابع درجه سوم:

( ) هستند که بررسي بيشتري از نمودار آنهـا در ادامـهي ايـن درس <sup>2</sup> <sup>3</sup> اين توابع به صورت *d* + *cx* + *bx* + *ax* = *x f* انجام خواهد شد.

### **نهايي؛ شهريور** 1398

 $f(x) = x^{\mathfrak{p}}(1-x)^{\mathfrak{a}}$  درجهی تابع  $f(x) = x^{\mathfrak{p}}(1-x)^{\mathfrak{a}}$ 

## ; پاسـخ

درجهي <sup>7</sup> است، زيرا: 5 بزرگترين درجهي 5 (*x* 1− (با پنج بار ضرب (*x* 1− (در خودش، مربوط به جملـهي (*x* 1− (*x*) = *x* (*f* ، <sup>5</sup> <sup>2</sup> *x* − اسـت و در نتيجـه، در  $x^{\mathsf{P}}(-x^{\mathsf{a}}) = -x^{\mathsf{v}}$  بِرْ*رِ گ*َ تَرِينْ د*رج*ه مربوط به  $x^{\mathsf{P}}(-x^{\mathsf{a}})$  جُواهد بود.

✨**مثال:** در يک تابع خطي *f* ، رابطهي +2 (*x* (*f*) = +2 *x* (*f* برقرار بوده و 5 = (2) *f* است. مقدار (−1) *f* را حساب کنيد.

**-----------**✨ **-----------**

### ; پاسـخ

طبق شرط اول با قرار دادن: 2<sup>=</sup> *<sup>x</sup>* داريم:

$$
f(\mathbf{r}+\mathbf{r})=f(\mathbf{r})+\mathbf{r} \implies f(\mathbf{r})=\mathbf{r}+\mathbf{r}=\mathbf{r}
$$

گاپع را په صورگ 
$$
f(x)=ax+b
$$
 در نظر گرفته و پا چاڀکڈاری مقادیر در مُاپطهی گاپع میٹوڀسیم؛

$$
f(\mathbf{r}) = \mathbf{\Delta} \rightarrow \mathbf{r}a + b = \mathbf{\Delta}
$$
  

$$
f(\mathbf{r}) = \mathbf{v} \rightarrow \mathbf{r}a + b = \mathbf{v}
$$

ائر تقريق دو معادله 1 $a=$  و سپس  $b=$  بدست خواهند آمد و بنابراین:

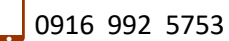

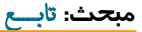

 **حسابان** (۲)

1

f

g

1

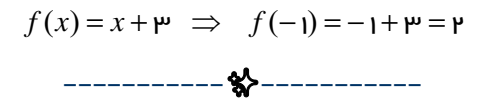

<sup>3</sup>*x*) = *x*(*g* را رسم کنيد و سـپس توسـط نمـودار، مجموعـه جـواب نامعادلـهي و *f* (*x*) = *x* ✨**مثال:** ابتدا نمودار تابعهاي <sup>2</sup> را مشخص کنيد.  $f(x) > g(x)$ 

 $\sqrt{2}$  پاسـخ

هر دو نمودار با تشكيل جدول مقادير به آساني رسم ميشوند:

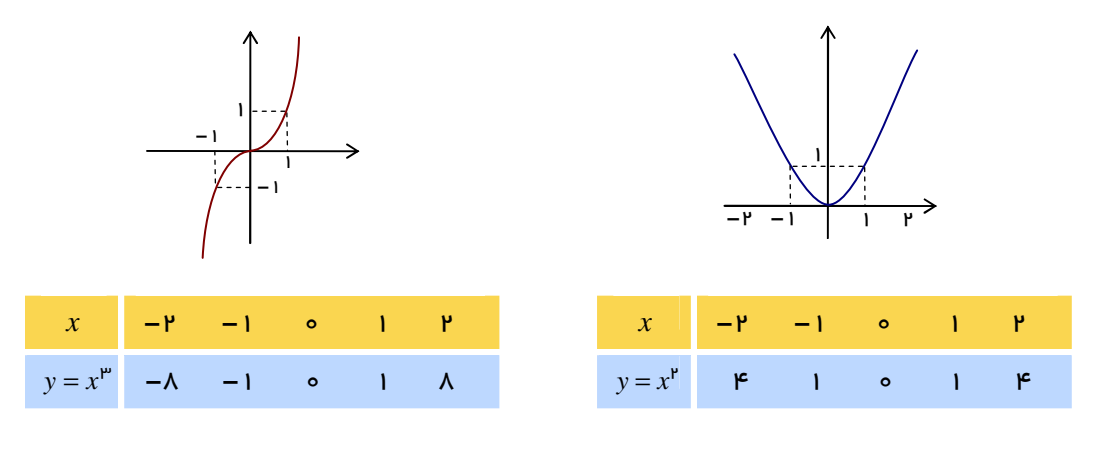

ميدانيم:

عددهاي بين صفر و يك هر قدر به توان بزرگتري برسند، مقدارشان كوچكتر ميشود. يعني:  $3 < x < 1 \Rightarrow x^{\mu} < x^{\nu}$ 

بنابراين دو نمودار بالا در مقايسه با هم چنين خواهند بود:

اكنون: مجموعه جواب نامعادلهي (*x*(*g*) > *x* (*f* بخشهايي از محور طولهاست كه در آن نمودار *f* بالاتر از نمودار *g* قرار داشته باشد: *f* (*x*) > *g*(*x*)  $\Rightarrow$  *x*∈(-∞,•)∪(•,1)

**-----------**✨ **-----------**

**نهايي؛ خرداد** 1399

 $f(x) = x^{\mu}$  قرار دارد. (درست  $g(x) = x^{\mu}$  در فاصلهی  $[s,1]$  پایینتر از نمودار تابع  $f(x) = x^{\mu}$  قرار دارد. (درست  $\Box$ 

; پاسـخ

نادرست است؛ در نقاط <sup>0</sup><sup>=</sup> *<sup>x</sup>* <sup>و</sup> <sup>1</sup><sup>=</sup> *<sup>x</sup>* نمودارها بر هم منطبق بوده، ولي بين <sup>0</sup> <sup>و</sup> <sup>1</sup>نمودار *<sup>g</sup>* پايينتر قرار دارد.

**-----------**✨ **-----------**

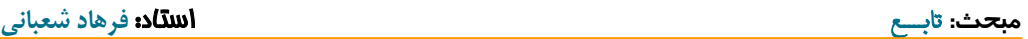

*x*3 − <sup>3</sup>*x* = *y* را به کمک نمودار <sup>3</sup>*x* = *y* رسم کنيد. ✨**مثال:** (از کتاب) نمودار تابع *x*3 + <sup>2</sup>

### $\sqrt{1}$  پاسـخ

با اضافه <sup>و</sup> كم كردن عدد <sup>1</sup>در سمت راست، ضابطه قابل رسم توسط انتقال ميشود:

$$
y = x^{\mu} - \mu x^{\nu} + \mu x - 1 + 1 = (x - 1)^{\mu} + 1
$$

پس كافي است نمودار *x* = *y* ابتدا يك واحد به راست و سپسيك واحد به بالا منتقل شود: <sup>3</sup>

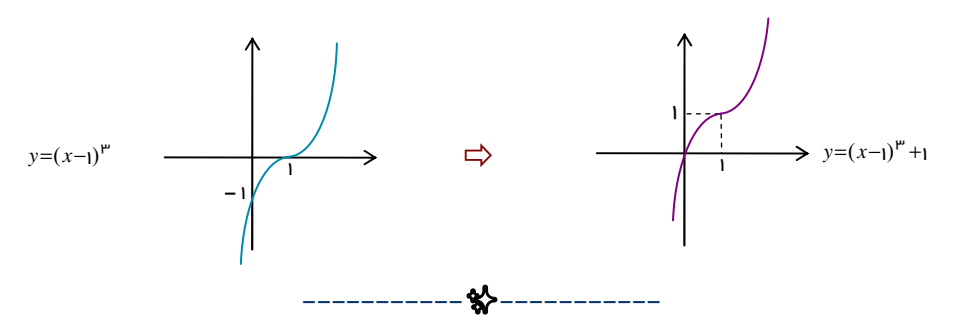

(−1 *x*(− = *y* چگونه توسط نمودار <sup>3</sup>*x* = *y* رسم ميشود. ✨**مثال:** فقط توضيح دهيد که نمودار تابع 3 + <sup>3</sup>

### ; پاسـخ

نمودار در طي سه مرحله رسم ميشود:

- (−1 *x* = (*y* رسم شود. <sup>3</sup> *x* = *y* ، نمودار يك واحد به راست منتقل شده تا <sup>3</sup> بعد از رسم
- (−1 *x*(− = *y* رسم شود. <sup>3</sup> نمودار حاصل در مرحلهي قبل را نسبت به محور طول قرينه كرده تا
- $\mathbf{y} = (x \mathbf{y})^{\mathbf{m}} + \mathbf{w}$  عرض نقّاط نمودا*ر حاص*ل از مرحلهی قبل *ر*ا با عدد  $\mathbf{w}$  جمع كرده تا  $\mathbf{y} = (x \mathbf{y})^{\mathbf{m}}$  بسم شّود.

**-----------**✨ **-----------**

✨**مثال:** (از کتاب) با توجه به نمودار <sup>3</sup>*x*) <sup>=</sup> *<sup>x</sup>* (*<sup>f</sup>* ، نشان دهيد اين تابع وارونپذير است. سپس، نمودار <sup>−</sup><sup>1</sup> *<sup>f</sup>* را رسم کرده و ضابطهي تابع وارون را تعيين کنيد.

**-----------**✨ **-----------**

### ; پاسـخ

چون هر خط افقي نمودار را در بيش از يك نقطه قطع نمـي كنـد، تـابع *<sup>f</sup>* يكبهيك و در نتيجه وارونپذير است.

رسم با قرينه سازي نمودار نسبت به خط انجام ميشود:

تعيين ضابطهي وارون به روش گفته شده در پايهي يازدهم:  $y = x^{\mathfrak{p}} \rightarrow x = \sqrt[\mathfrak{p}]{y} \Rightarrow f^{-1}(x) = \sqrt[\mathfrak{p}]{x}$ 

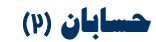

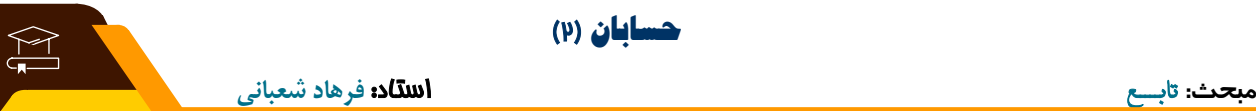

 **توابع يکـنوا**  بخش ۴

فرض كنيد *f* يک تابع باشد.

 *f* را **«**صعودƽ **«**گوييم، هرگاه اگر <sup>2</sup>*x*< <sup>1</sup>*x* باشد، آنگاه (2*x* (*f*) ≤ <sup>1</sup>*x* (*f* . يعني: **با زياد شدن** *x* **، مقدار تابع يا ثابت بماند و يا زياد شود.**  *f* را **«**نزولي**»** گوييم، هرگاه اگر <sup>2</sup>*x*< <sup>1</sup>*x* باشد، آنگاه (2*x* (*f*) ≥ <sup>1</sup>*x* (*f* . يعني: **با زياد شدن** *x* **، مقدار تابع يا ثابت بماند و يا کم شود.** 

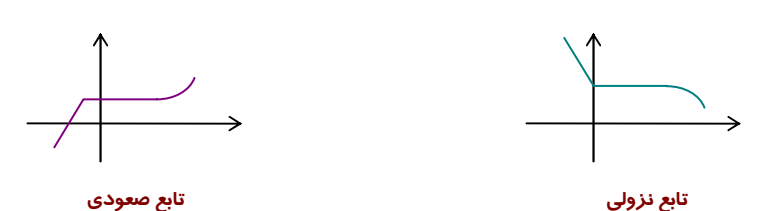

- تابع *f* را **«**اكيداً صعودƽ **«**گوييم، هرگاه اگر <sup>2</sup>*x*< <sup>1</sup>*x* باشد، آنگاه (2*x* (*f*) < <sup>1</sup>*x* (*f* . يعني: **با زياد شدن** *x* **، مقدار تابع زياد ميشود.** 
	- تابع *f* را **«**اكيداً نزولي**»** گوييم، هرگاه اگر <sup>2</sup>*x*< <sup>1</sup>*x* باشد، آنگاه (2*x* (*f*) > <sup>1</sup>*x* (*f* . يعني: **با زياد شدن** *x* **، مقدار تابع کم ميشود.**

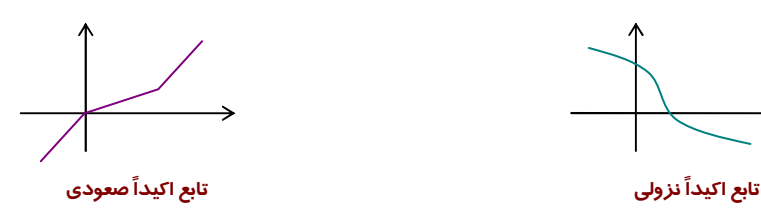

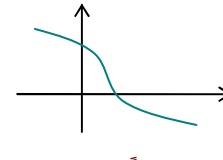

بعلاوه:

تابع صعودي يا نزولي را **«**يكنوا**»** و تابع اكيداً صعودي يا اكيداً نزولي را **«**اكيداً يکنوا**»** گوييم. **توجه کنيد:** 

```
طبق تعريف، تابع اکيداً صعودي، صعودي هم هست و تابع اکيداً نزولي، نزولي هم محسوب ميشود.
```
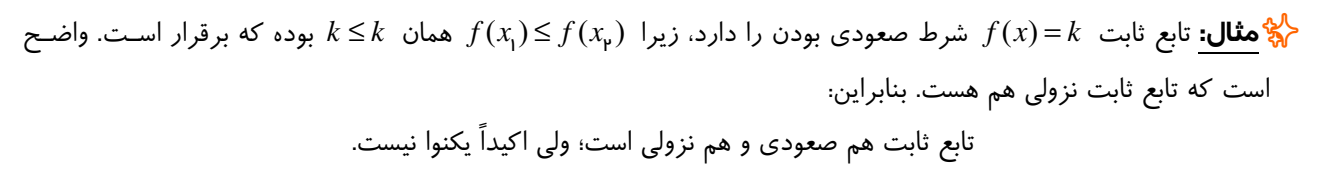

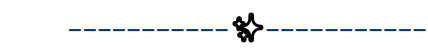

# **نهايي؛ خرداد** 1399

اگر تابع (*x* (*f* در يک فاصله صعودي باشد، آنگاه اکيداً صعودي هم خواهد بود. (درست - نادرست )

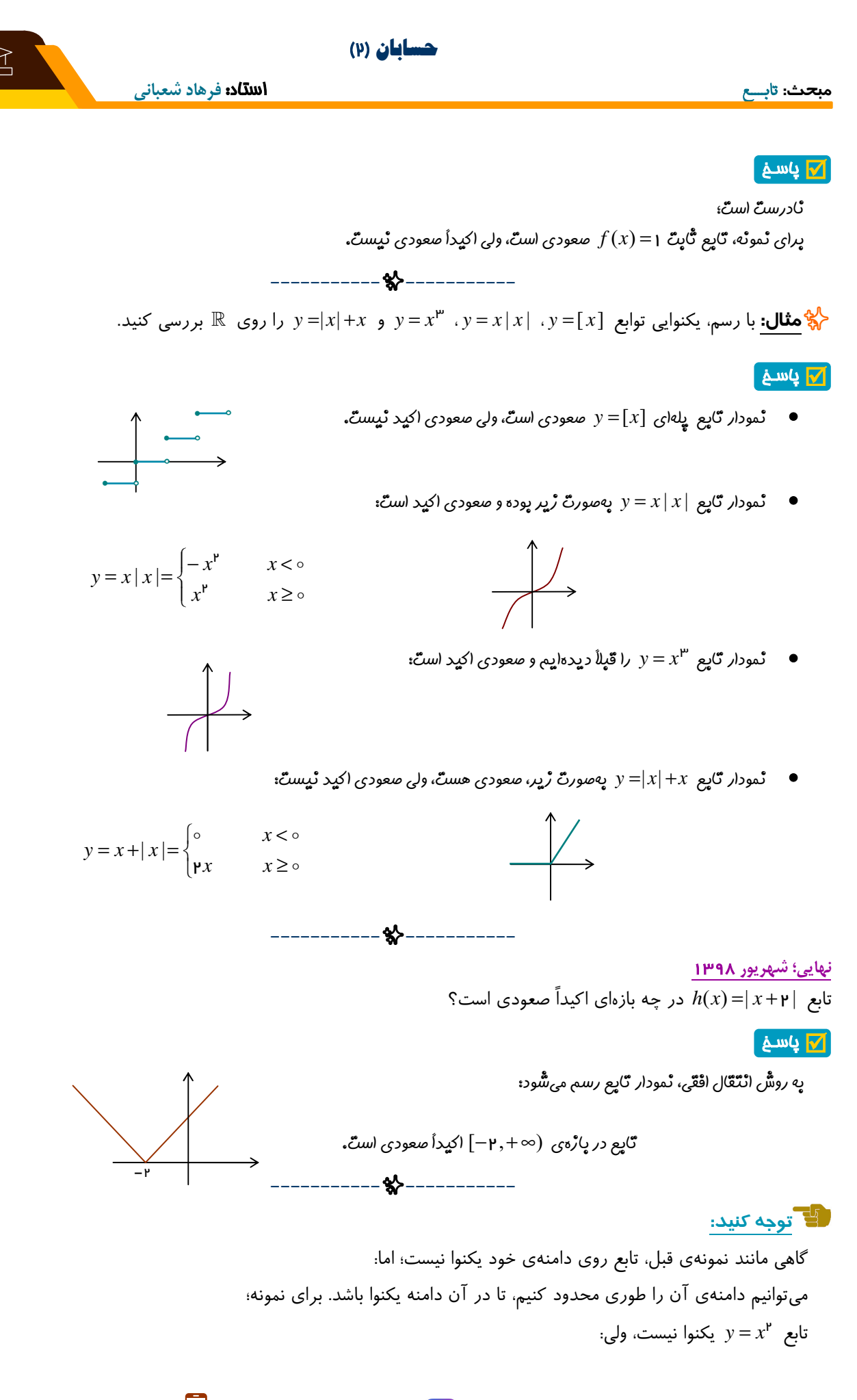

0916 992 5753 **• <b>i i** farhad.shabani66